# **Indice**

## Numerics

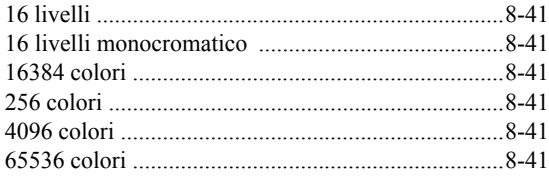

# A

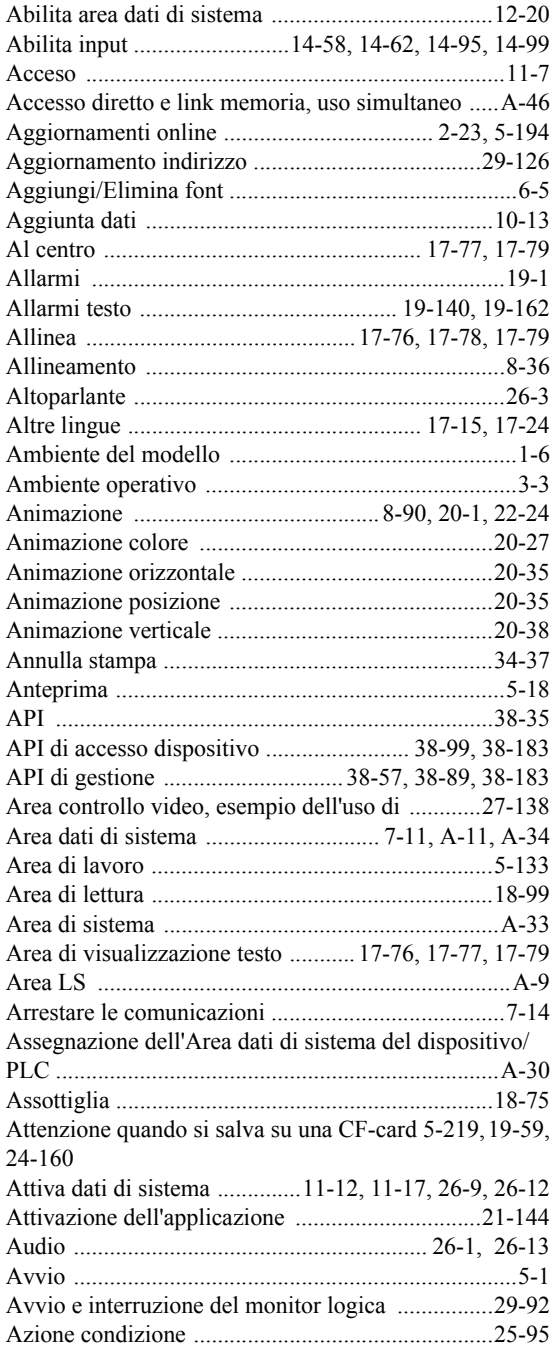

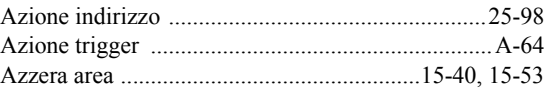

## B

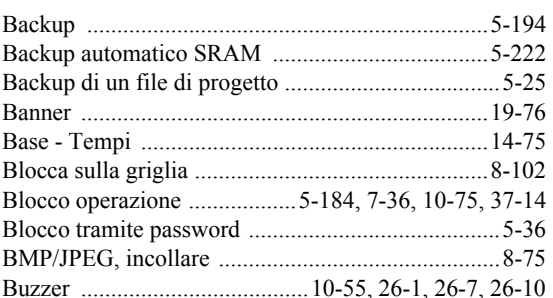

### C

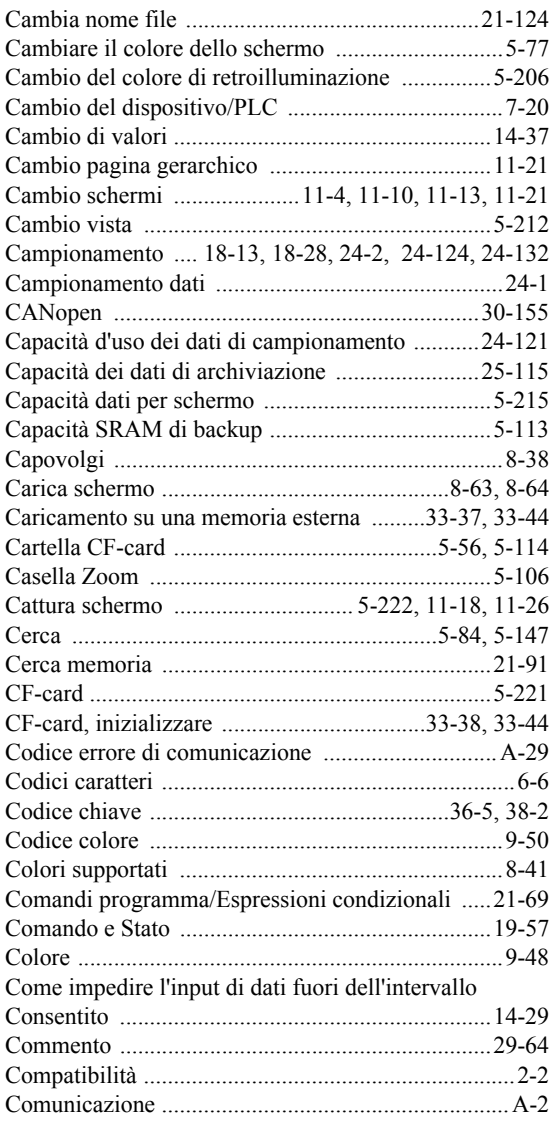

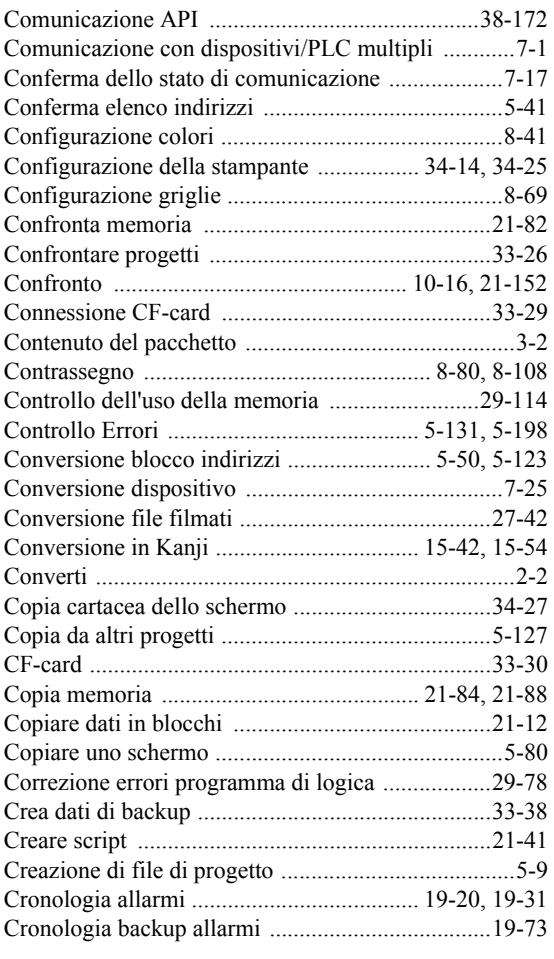

## D

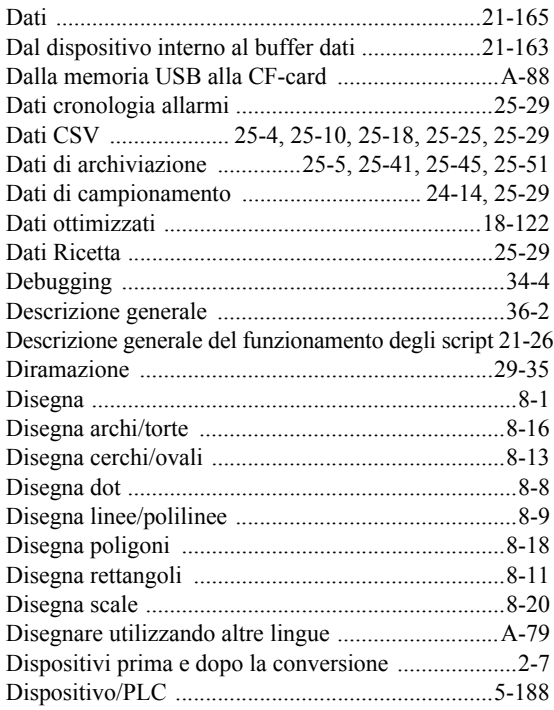

### E

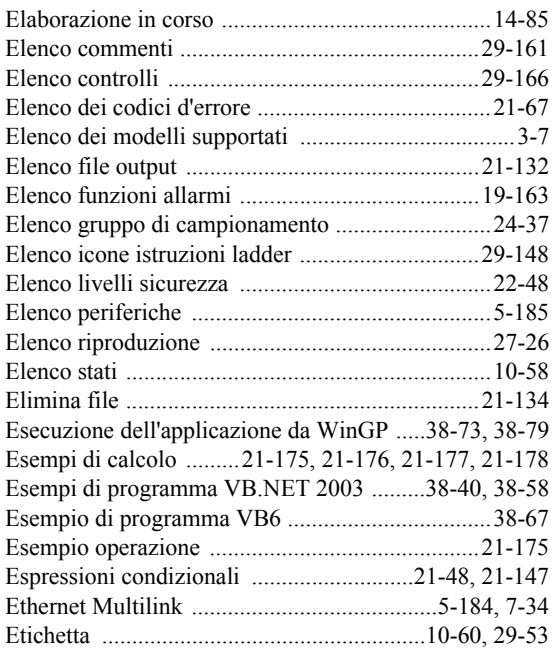

### F

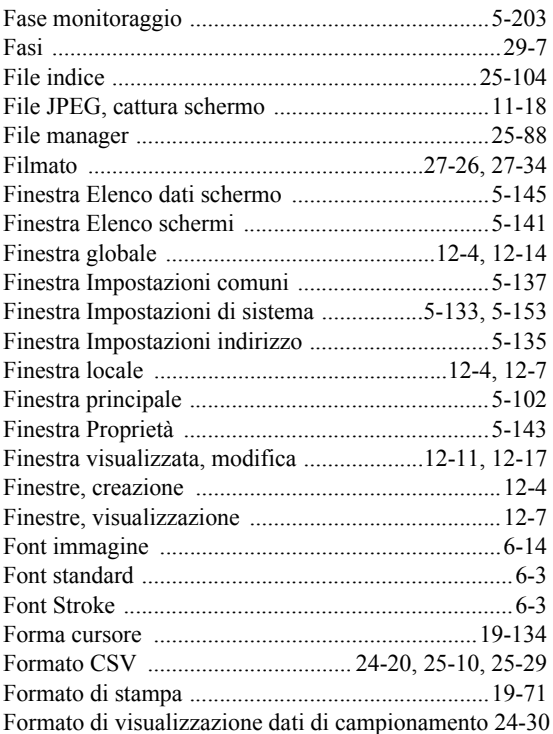

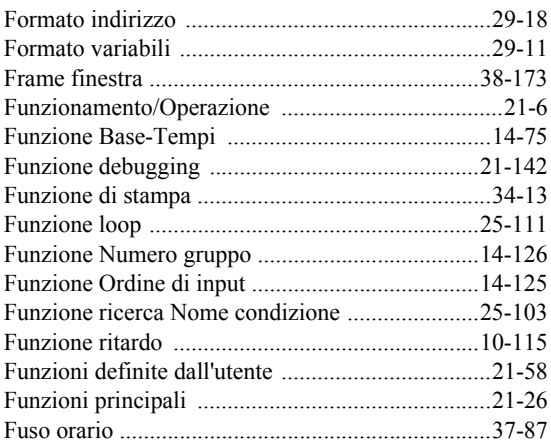

# G

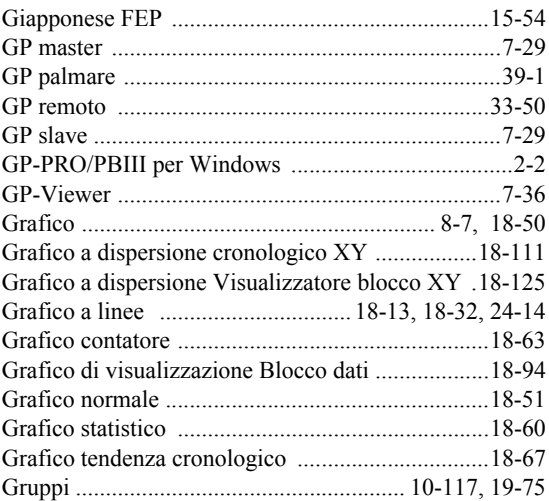

#### I

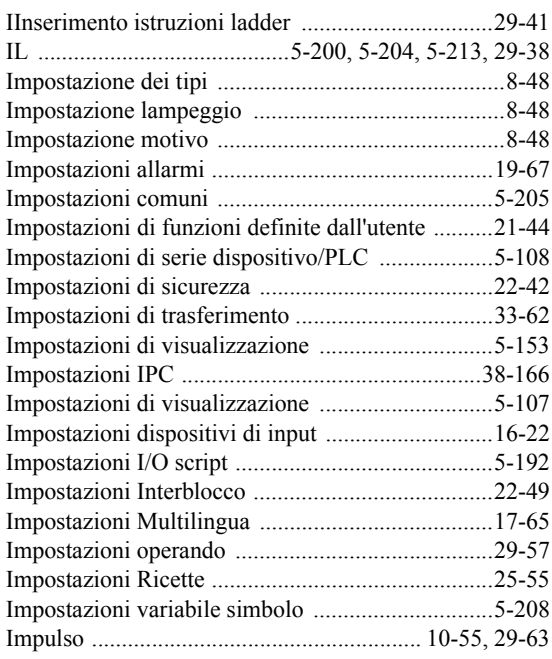

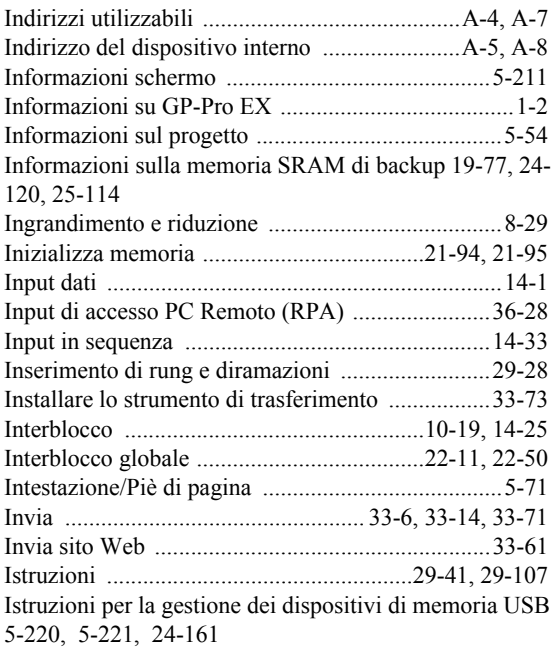

# L

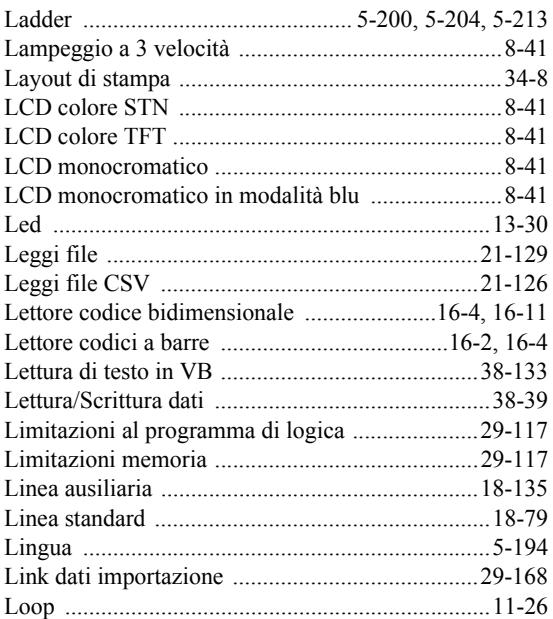

## M

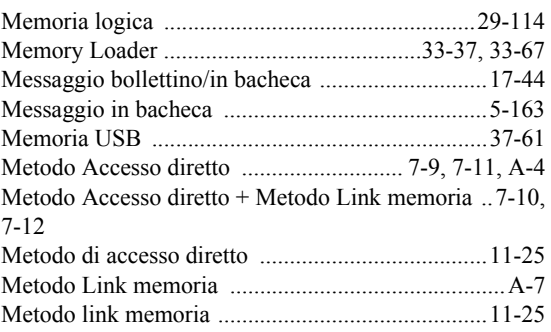

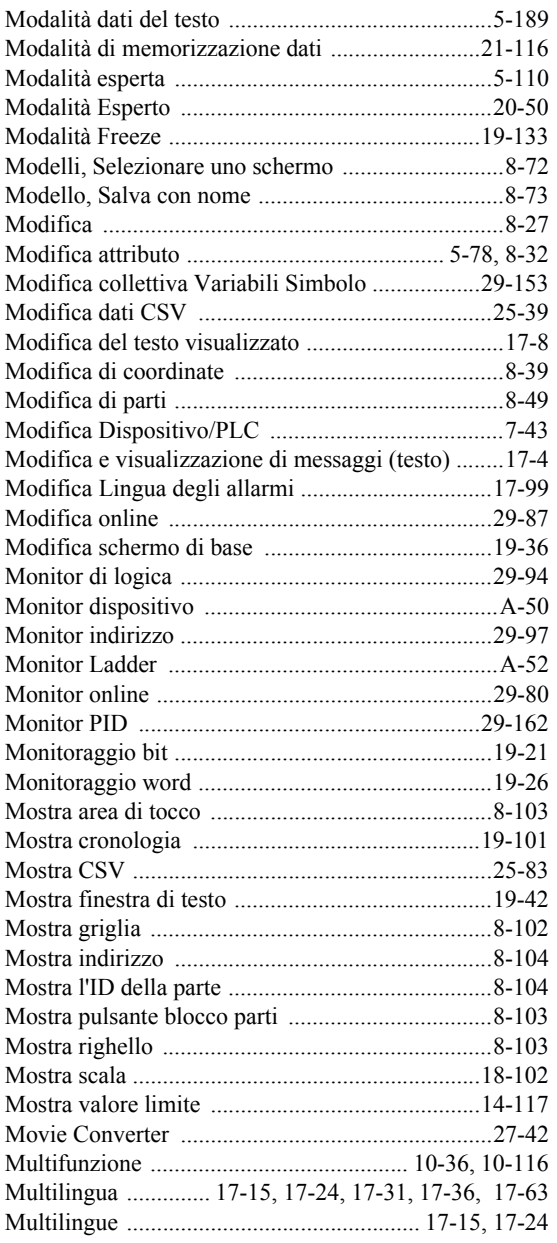

## N

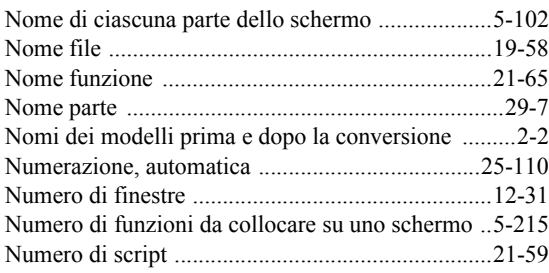

# O

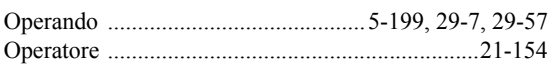

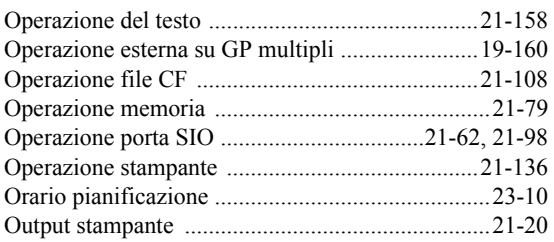

## P

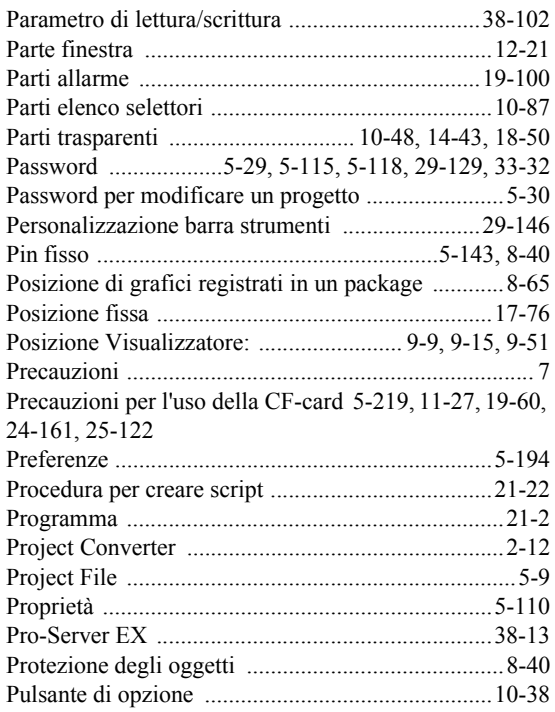

## R

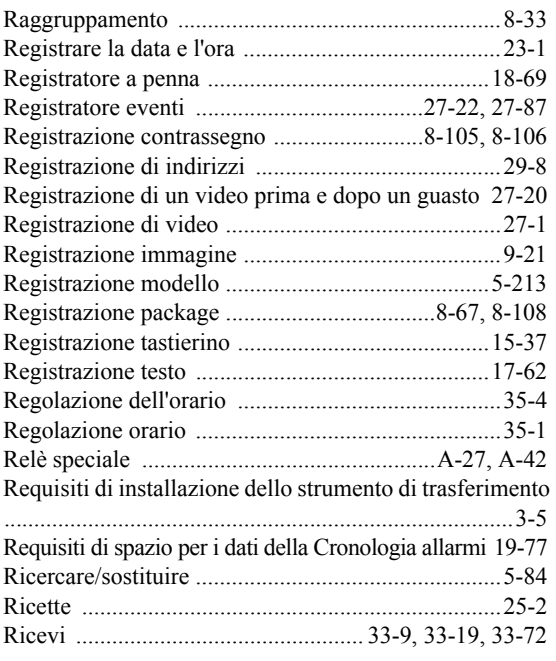

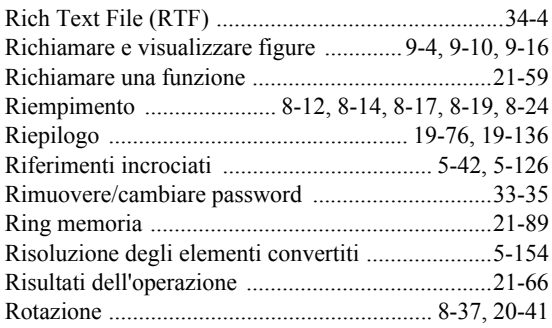

# S

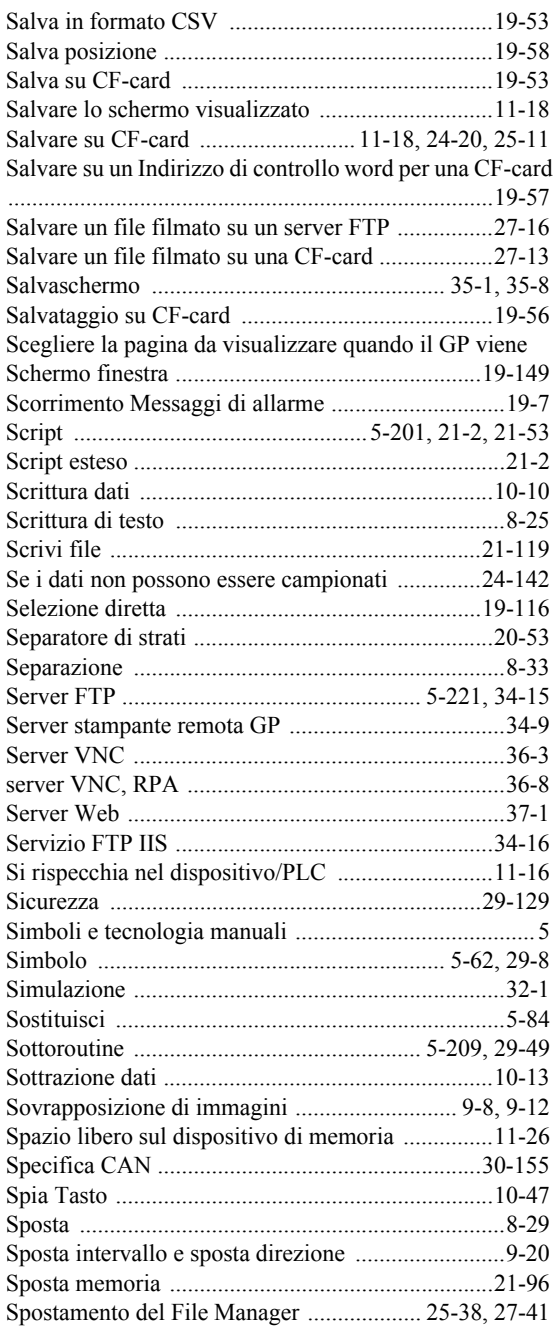

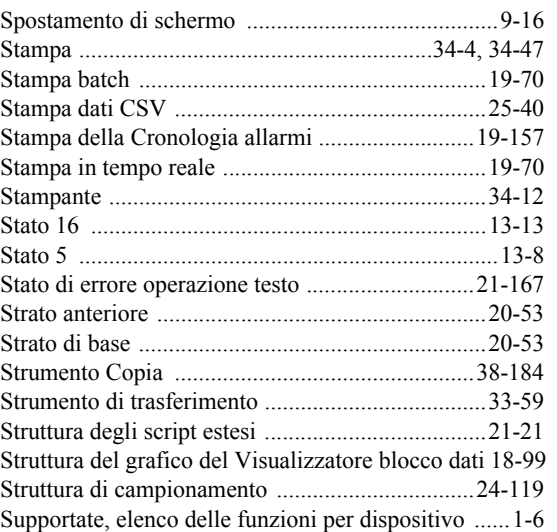

#### T

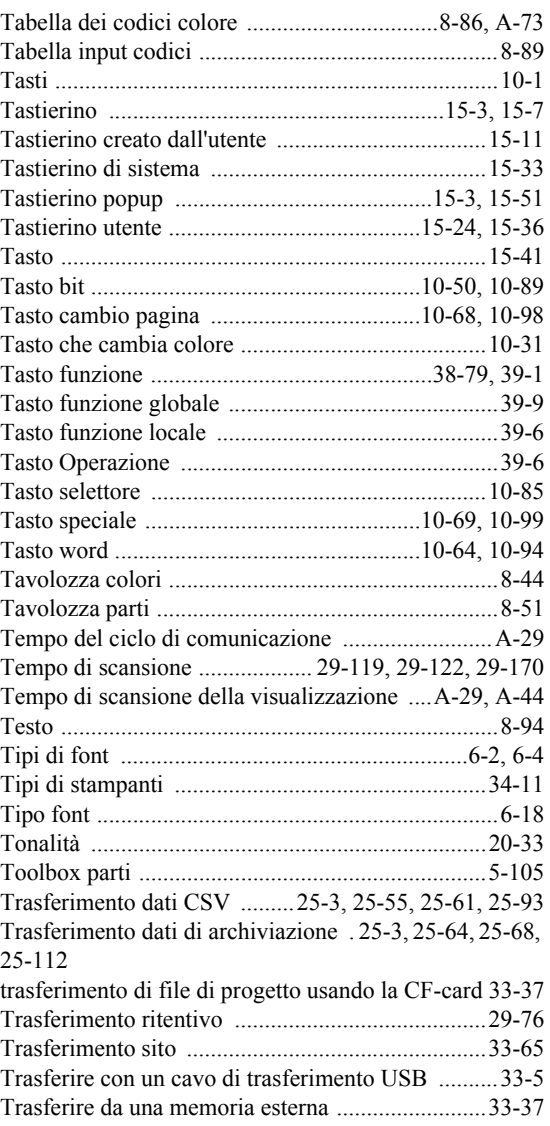

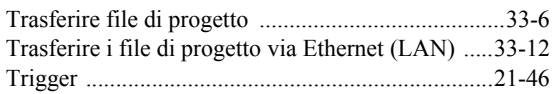

## U

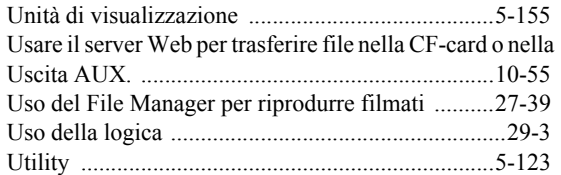

#### V

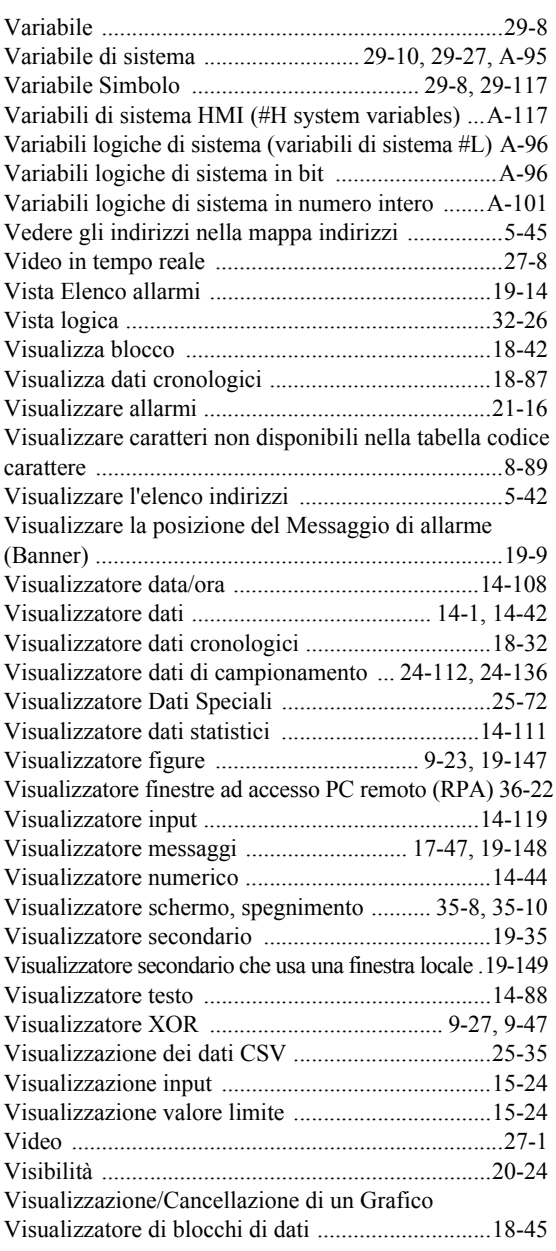

## W

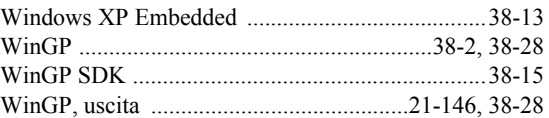